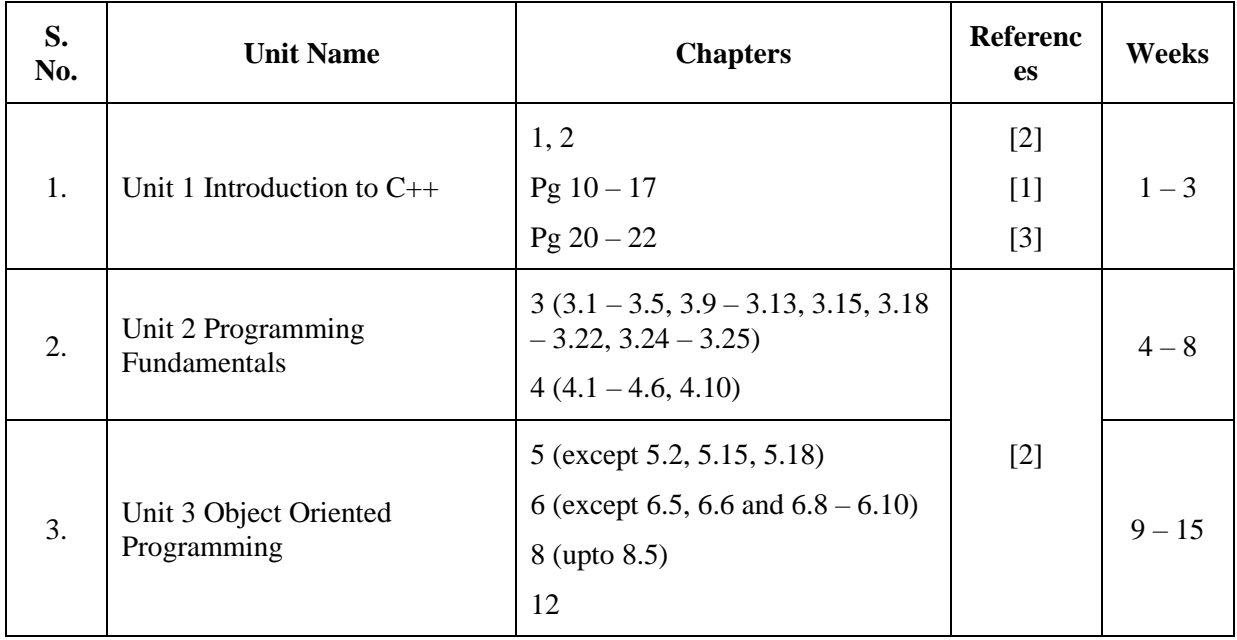

## **Generic Elective GE – 1a: Programming using C++**

## **Essential/recommended readings**

- 1. Stephen Prata,  $C_{++}$  *Primer Plus*,  $6^{\text{th}}$  Edition, Pearson India, 2015.
- 2. E. Balaguruswamy, *Object Oriented Programming with C++,*8 th edition*,* McGraw-Hill Education, 2017.
- 3. D.S. Malik,  $C_{++}$ *Programming: From Problem Analysis to Program Design*, 6<sup>th</sup> edition, Cengage Learning, 2013

## **Sample Practical List**

1. Write a program to compute the sum of the first n terms of the following series:

 $S = 1 - 2 + 3 - 4 + \ldots + n$ 

The number of terms n is to be taken from the user.

2. Write a program to display the following pattern:

1 22 333

- 4444
- 55555

The number of rows to be displayed is to be taken from the user.

- 3. Write a program to compute the factors of a given number.
- 4. Write a menu driven program to perform the following operations on an array:
	- a) Find the minimum, maximum and average of the array elements
	- b) Search an element in the array using linear search
- 5. Write a menu driven program to perform the following operations on a string:
	- a) Calculate length of the string
	- b) Check whether the first character of every word in the string is in uppercase or not
	- c) Reverse the string
- 6. Create a class Triangle. Include overloaded functions for calculating the area of a triangle.
- 7. Create a template class TwoDim which contains x and y coordinates. Define default constructor, parameterized constructor and void print() function to print the coordinates. Now reuse this class in ThreeDim adding a new dimension as z. Define the constructors and void print() in the subclass. Implement main() to demonstrate the use of these classes.